**Microsoft®** 

**Outlook Shortcut Keys** 

**2003**

## www.MicrosoftTraining.net

**London's leading provider & UK wide for MS Office Training and Consultancy** 

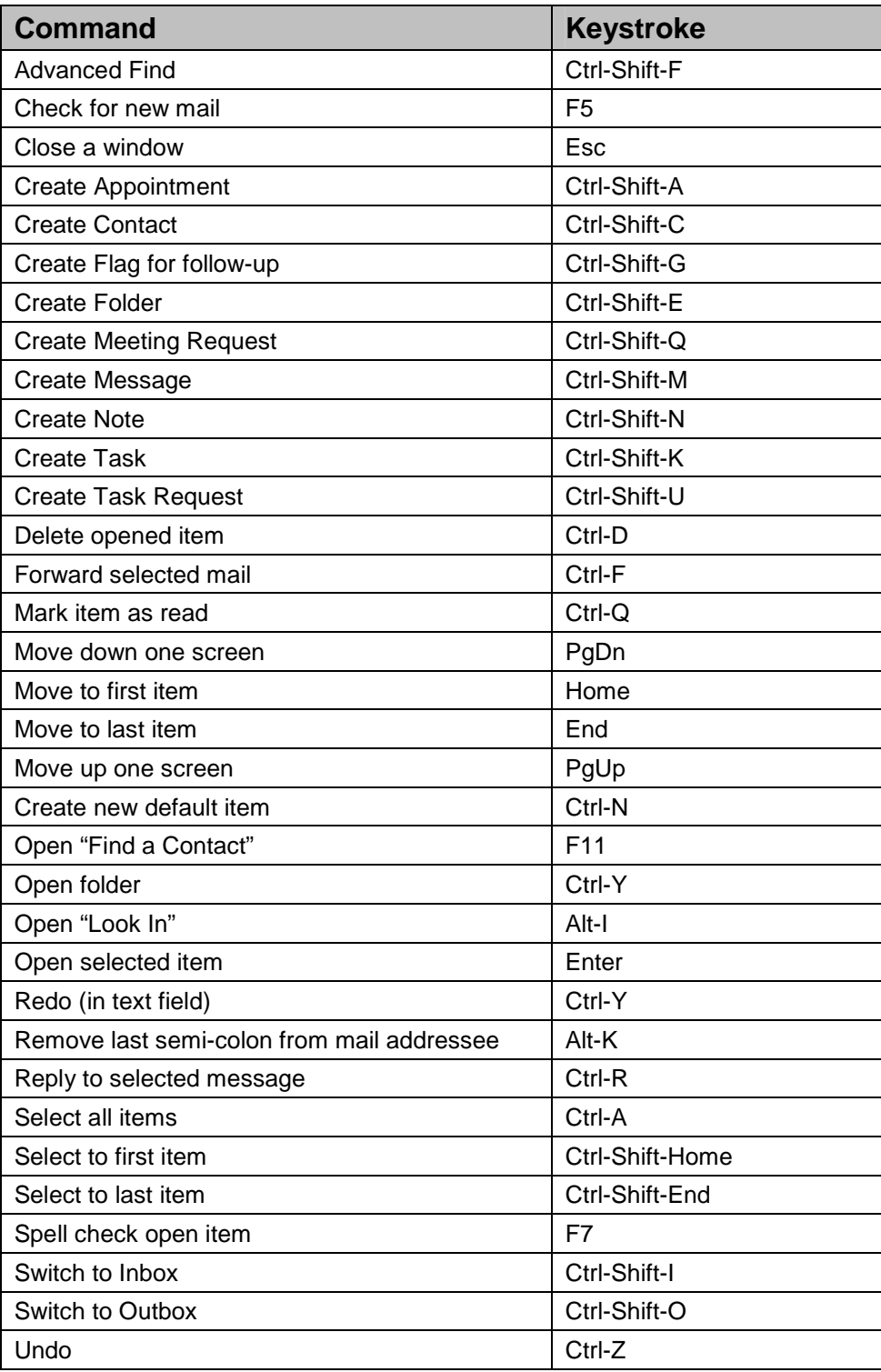